# **TUGAS AKHIR**

# **SISTEM PENJUALAN BERBASIS WEB E-COMERCE PADA PT. GETEI DALAM MENGOPTIMALKAN PELAYANAN**

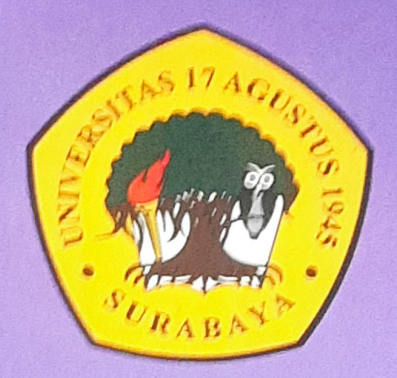

Disusun Oleh:

**DWI FAHMI MUHAMMAD** NBI: 1461700149

PROGRAM STUDI INFORMATIKA **FAKULTAS TEKNIK** UNIVERSITAS 17 AGUSTUS 1945 SURABAYA

2022

# **TUGAS AKHIR**

# **SISTEM PENJUALAN BERBASIS WEB E-COMERCE PADA PT.GETEI DALAM MENGOPTIMALKAN PELAYANAN**

Diajukan sebagai salah satu syarat untuk memperoleh gelar Sarjana Komputer di Program Studi Informatika

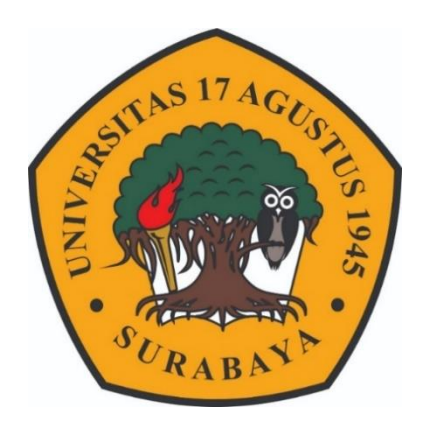

**Disusun Oleh:**

**Dwi Fahmi Muhammad**

**1461700149**

**PROGRAM STUDI TEKNIK INFORMATIKA FAKULTAS TEKNIK UNIVERSITAS 17 AGUSTUS 1945 SURABAYA 2022**

# **FINAL PROJECT**

## **E-COMERCE WEB-BASED SALES SYSTEM AT PT.GETEI IN OPTIMIZING SERVICES**

Prepared as fulfilment of the requirement for the degree of Sarjana Komputer at Informatics Deparment

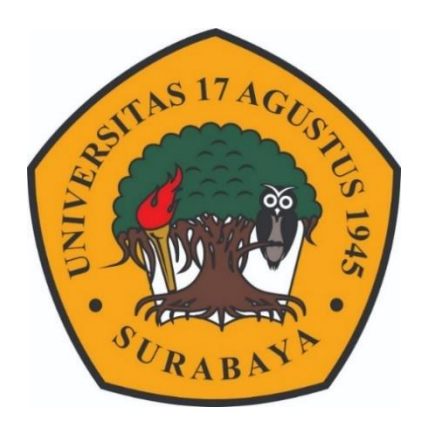

**By: Dwi Fahmi Muhammad 1461700149**

# **INFORMATICS DEPARMENT FACULTY OF ENGINEERING UNIVERSITAS 17 AGUSTUS 1945 SURABAYA 2022**

# PROGRAM STUDI TEKNIK INFORMATIKA **FAKULTAS TEKNIK** UNIVERSITAS 17 AGUSTUS 1945 SURABAYA

# LEMBAR PENGESAHAN TUGAS AKHIR

- : Dwi Fahmi Muhammad **Nama**
- **NBI**  $: 1461700149$
- Prodi : S-1 Informatika

**Fakultas**  $:$  Teknik

Judul

: SISTEM PENJUALAN BERBASIS WEB E-COMMERCE PADA PT. GETEI DALAM MENGOPTIMALKAN PELAYANAN

Mengetahui / Menyetujui

Dosen Pembimbing

Luvia Friskia Narulita S.ST., MT

NPP. 20450.00.051

Dekan Fakultas Teknik

Universitas 17 Agustus 1945

Ketua Program Studi Informatika

Universitas 17 Agustus 1945

Surabaya

Aidil Primasetya Armin S.ST., MT

NPP.20460.94.0401

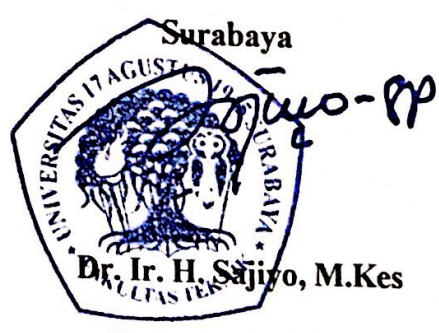

NPP.20410.90.0197

 $\mathbf{i}$ 

# PERNYATAAN KEASLIAN DAN PERSETUJUAN **PUBLIKASI TUGAS AKHIR**

Nama yang bertanda tangan di bawah ini:

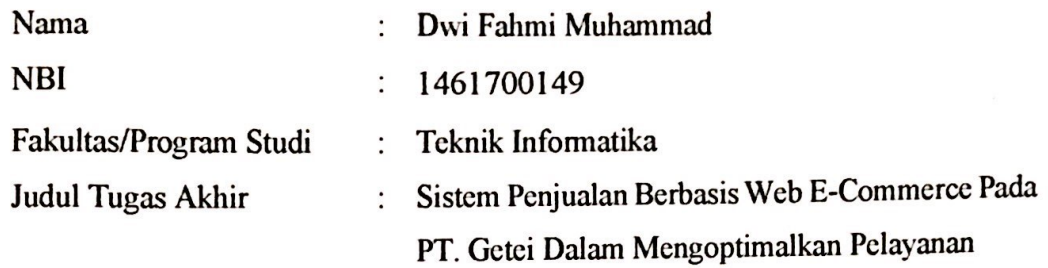

#### Menyatakan dengan sesungguhnya bahwa:

- Tugas Akhir dengan judul di atas bukan merupakan tiruan atau duplikasi dari a) Tugas Akhir yang sudah dipublikasi dan atau pernah dipakai untuk mendapatkan gelar sarjana teknik di lingkungan Universitas 17 Agustus 1945 Surabaya maupun di perguruan tinggi atau instansi manapun, kecuali bagian yang sumber informasinya dicantumkan sebagai mestinya.
- b) Tugas Akhir dengan judul di atas bukan merupakan plagiarism, pencurian hasil karya milik orang lain, hasil kerja orang lain untuk kepentingan saya karena hubungan material maupun non-material, ataupun segala kemungkinan lain yang pada hakikatnya bukan merupakan karya tulis tugas akhir saya secara orisinil dan otentik.
- c) Demi pengembangan ilmu pengetahuan, saya memberikan hak atas Tugas Akhir ini kepada Universitas 17 Agustus 1945 Surabaya untuk menyimpan, merawat, mengalihmedia/formatkan, mengelola dalam bentuk pangkalan data (database), merawat, dan mempublikasikan tugas akhir saya selama tetap mencantumkan nama saya sebagai penulis/pencipta dan sebagai pemilik Hak Cipta.
- d) Pernyataan ini saya buat dengan kesadaran sendiri dan tidak atas tekanan atau paksaat dari pihak maupun demi menegakkan integritas akademik di institusi ini dan bila kemudian hari diduga kuat ada ketidaksesuaian antara fakta dengan kenyataan ini, saya bersedia diproses oleh tim Fakultas yang dibentuk untuk pembatalan berupa terberat sanksi dengan verifikasi, melakukan kelulusan/kesarjanaan

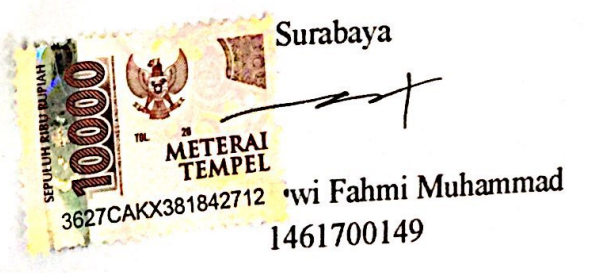

iii

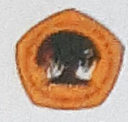

UNIVERSITAS **17 AGUSTUS 1945 SURABAYA** 

**BADAN PERPUSTAKAAN** JI. SEMOLOWARU 45 SURABAYA TELP. 031 593 1800 (Ext. 311) e-mail: perpus@untag-sby.ac.id

#### LEMBAR PERNYATAAN PERSETUJUAN PUBLIKASI KARYA ILMIAH UNTUK KEPENTINGAN AKADEMIS

Sebagai Civitas Akademik Universitas 17 Agustus 1945 Surabaya, saya yang bertanda tangan di bawah ini:

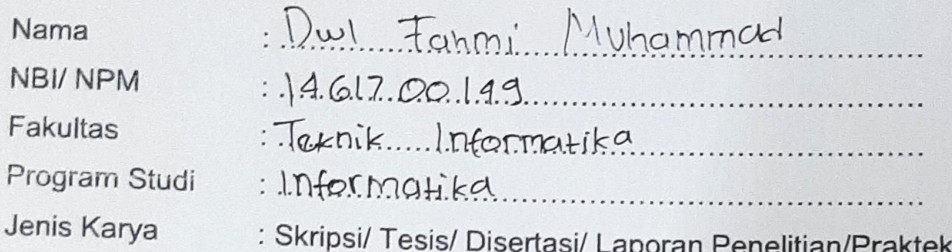

Demi perkembangan ilmu pengetahuan, saya menyetujui untuk memberikan kepada Badan Perpustakaan Universitas 17 Agustus 1945 Surabaya Hak Bebas Royalti Nonekslusif (Nonexclusive Royalty-Free Right), atas karya saya yang berjudul:

Sistam Panjualan Barbasis Wah E-Commarce Pada PT. GETE! Dalam Mangoptimalkan Palatanan

Dengan Hak Bebas Royalti Nonekslusif (Nonexclusive Royalty - Free Right), Badan Perpustakaan Universitas 17 Agustus 1945 Surabaya berhak menyimpan, mengalihkan media atau memformatkan, mengolah dalam bentuk pangkalan data (database), merawat, mempublikasikan karya ilmiah saya selama tetap tercantum

: Universitas 17 Agostus 1995 Dibuat di Pada tanggal:

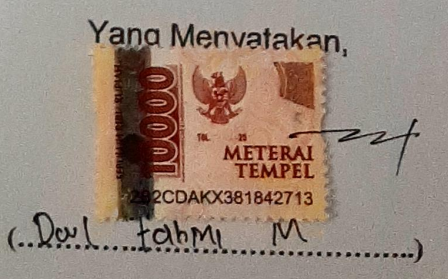

\*Coret yang tidak perlu

## **ABSTRAK**

<span id="page-11-0"></span>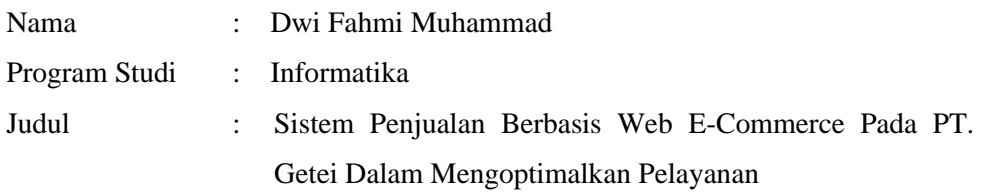

Internet adalah istilah yang tidak asing lagi, dimana jaringan ini berkembang begitu pesat. Salah satu media yang tersebar di internet adalah adalah website. Pada awalnya website hanya digunakan untuk menyampaikan informasi secara online, namunsekarang website telah menunjang aktivitas bisnis, seperti *e-commerce, emarketing, online transaction* dan lainya. PT.GETEI berkeinginan untuk mengembangkan sistem penjualan dan promosi yang lebih baik, lebihmenguntungkan, lebih efisien. maka penulis memberikan solusi dengan membuat sebuah aplikasi penjualan barang dan promosi yangberbasis web menggunakan metode waterfall. Berdasarkan pemikiran dan latarbelakang masalah di atas, maka penulis tertarik untuk mengambil judul "SISTEM PENJUALAN BERBASIS WEB E-COMMERCE PT.GETEI DALAM MENINGKATKAN PENJUALAN".

**Kata kunci :** *Web e-commerce, e-marketing , waterfall methods, online transaction*

## **ABSTRACT**

<span id="page-13-0"></span>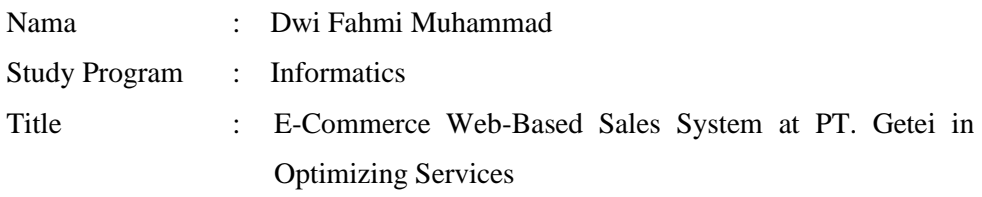

Internet is a familiar term, where this network is growing so rapidly. One of the media that is spread on the internet is a website. At first the website was only used to convey information online, but now the website has supported business activities, such as e-commerce, e-marketing, online transactions and others. PT. GETEI intends to develop a better, more profiTabel, more efficient sales and promotion system. then the author provides a solution by creating a web-based application for sales of goods and promotions using the waterfall method. Based on the thoughts and background of the problem above, the authors are interested in taking the title "PT. GETEI E-COMMERCE WEB-BASED SALES SYSTEM IN INCREASING SALES".

*Keywords: Web e-commerce, e-marketing, waterfall methods, online transaction*

### **KATA PENGANTAR**

#### <span id="page-15-0"></span>**Bismillahirrahmanirrahim**

#### *Assalamualaikum Wr. Wb.*

Puji syukur kepada Allah Yang Maha Esa dan Yang Maha Kuasa yang senantiasa melimpahkan Rahmat dan HidayahNya sehingga penulis dapat menyelesaikan Tugas Akhir yang berjudul "Sistem Penjualan Berbasis Web E-Commerce Pada PT. Getei Dalam Mengoptimalkan Pelayanan" sebagai salah satu persyaratan untuk menyelesaikan studi di Universitas 17 Agustus 1945 Surabaya dan mendapatkan gelar Sarjana Komputer.

Dalam penulisan Tugas Akhir ini banyak kendala yang dihadapi penulis, namun berkat ridho-Nya yang begitu melimpah penulis dapat menyelesaikannya. Selain itu, penyusun tugasakhir ini juga tidak terlepas dari bimbingan, arahan, dan dukungan dari berbagai pihak. Oleh karena itu dalam kesempatan ini, penulis mengucapkan terimakasih kepada:

- 1. Bapak Dr. Ir. H. Sajiyo, M.Kes., selaku Dekan Fakultas Teknik Universitas 17 Agustus1945 Surabaya.
- 2. Bapak Aidil Primasetya Armin, S.ST., M.T., selaku Ketua Program Ketua ProdiInformatika Universitas 17 Agustus 1945 Surabaya.
- 3. Luvia Friska Nuralita, S.ST., M.T., selaku Dosen Pembimbing Tugas Akhir yang telahmemberikan bimbingan dengan baik.
- 4. Seluruh Bapak dan Ibu Dosen Prodi Informatika Universitas 17 Agustus 1945 Surabaya.
- 5. Luthfi Kauthar dan seluruh pegawai kantor PT.GETEI Surabaya.
- 6. Kedua orang tua yang selalu memberikan dukungan dan doa, Bapak Sa'id Asy'ari dan Ibbu Syamsiyah. Serta adik perempuan tercinta Sherina Tyas W & Fitri Yulianasari., berserta keluarga besar Tahir.
- 7. Keluarga besar Prodi Informatika , khususnya teman-teman se-angkatan, terima kasih untuk kebersamaan selama ini.
- 8. Terima kasih teruntuk sahabat Danny Dwi Saputra, dan I Putu Ardhana Serta semua pihak yang telah membantu dan terlibat dalam proses penyelesaian tugas akhir ini.

Dengan kerendahan hati, penulis menyadari bahwa dalam penyusunan tugas akhir ini masih terdapat banyak kekurangan karena keterbatasan penulis. Oleh karena itu, penulis mengharapkan kritik dan saran yang sifatnya membangun guna memperbaiki penelitian selanjutnya.

Meskipun demikian penulis berharap hasil penelitian tugas akhir ini dengan segala bentuk kelebihan dan kekurangannya dapat diterima, sehingga memberi manfaat bagi penulis pada umumnya dan bagi pembaca, Aamiin

Lamongan

Dwi Fahmi Muhammad

# **DAFTAR ISI**

<span id="page-17-0"></span>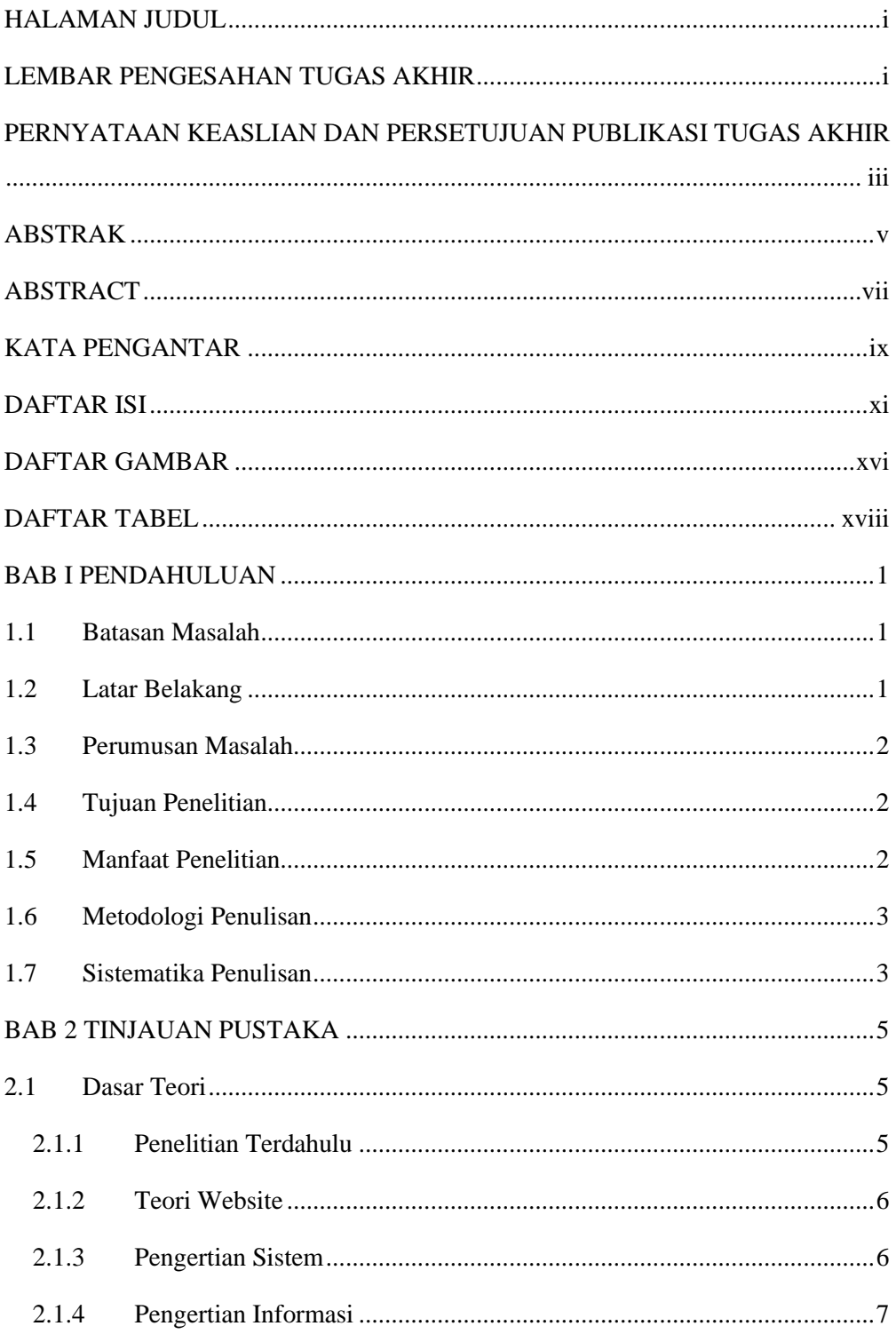

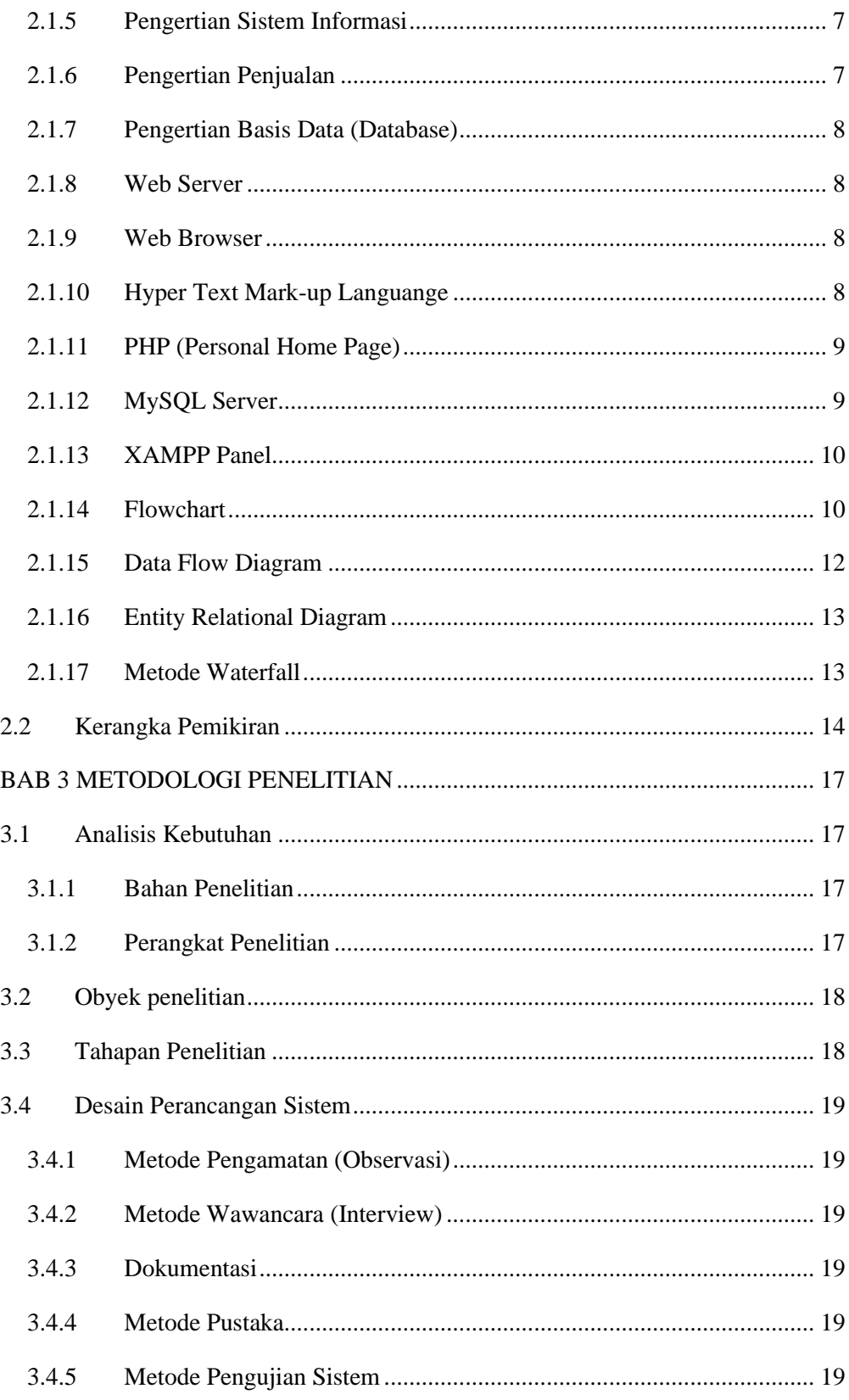

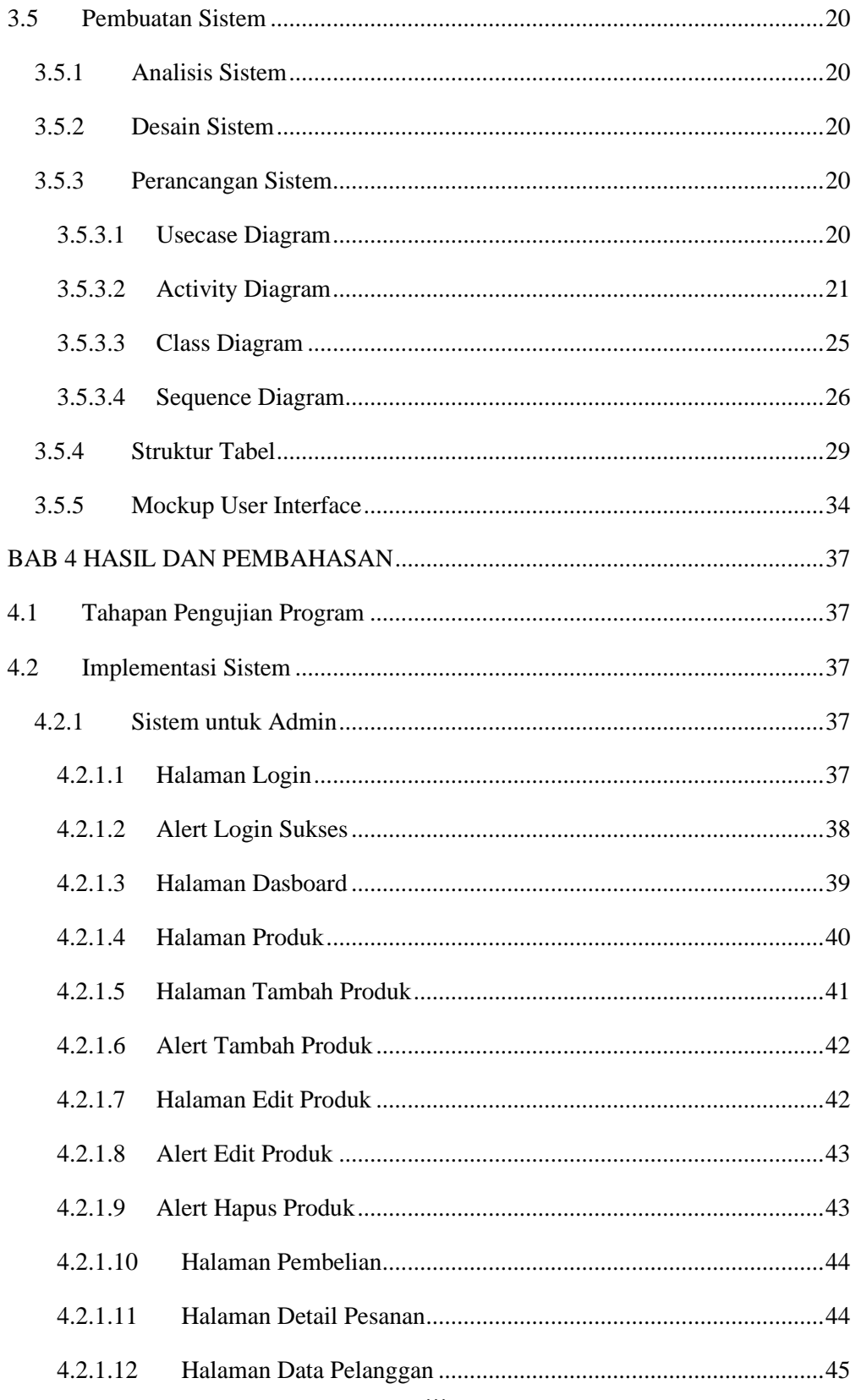

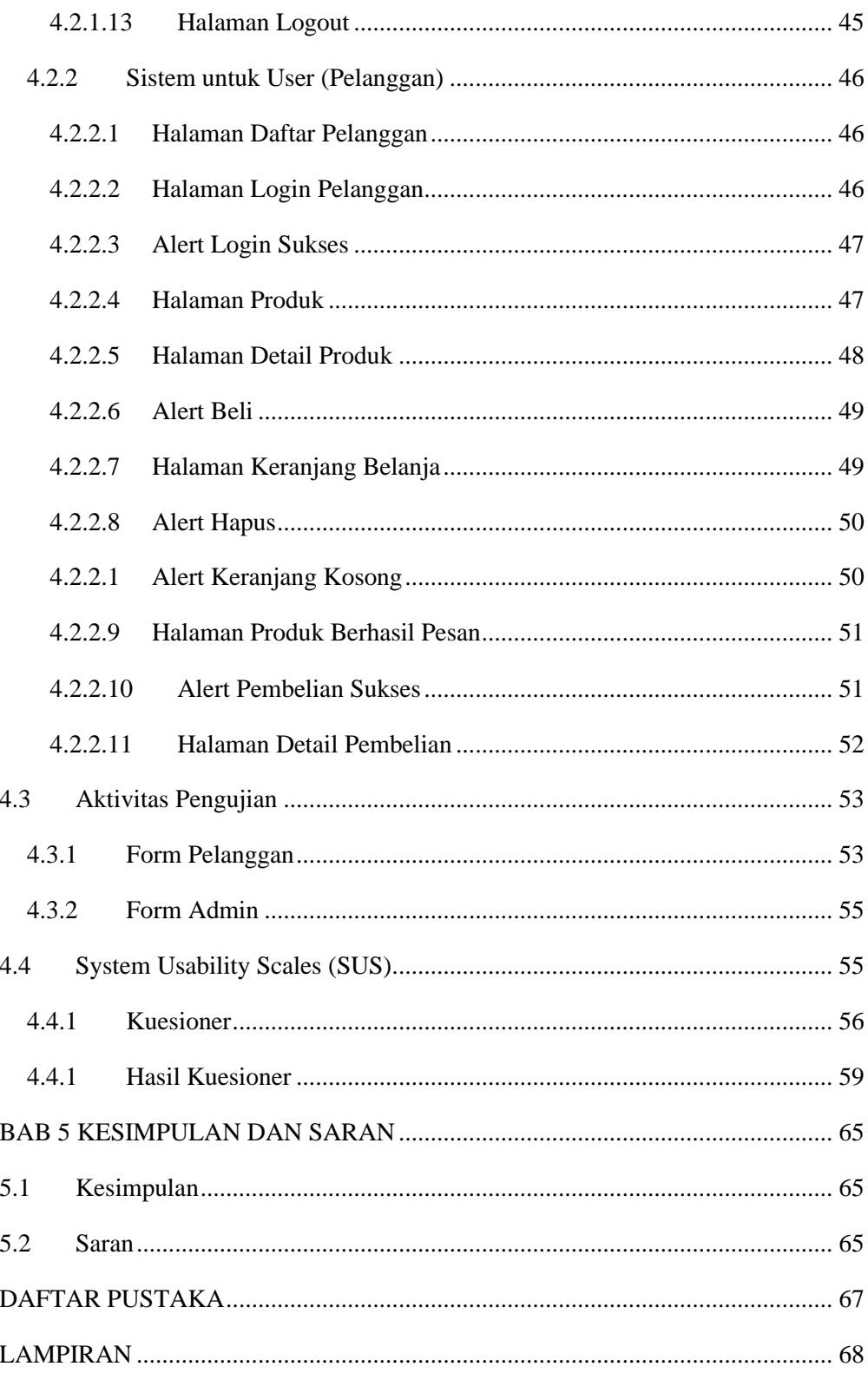

## **DAFTAR GAMBAR**

<span id="page-22-0"></span>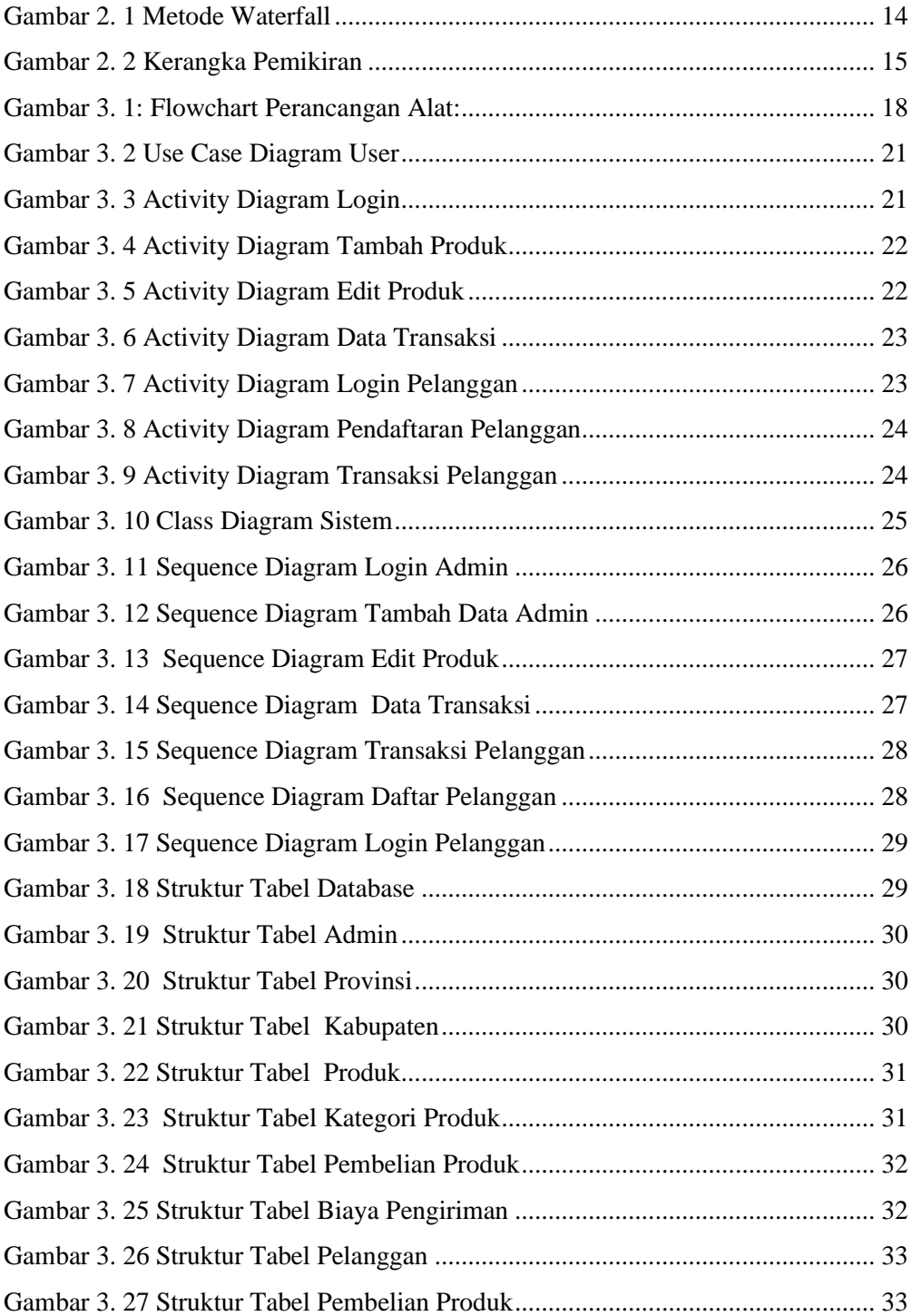

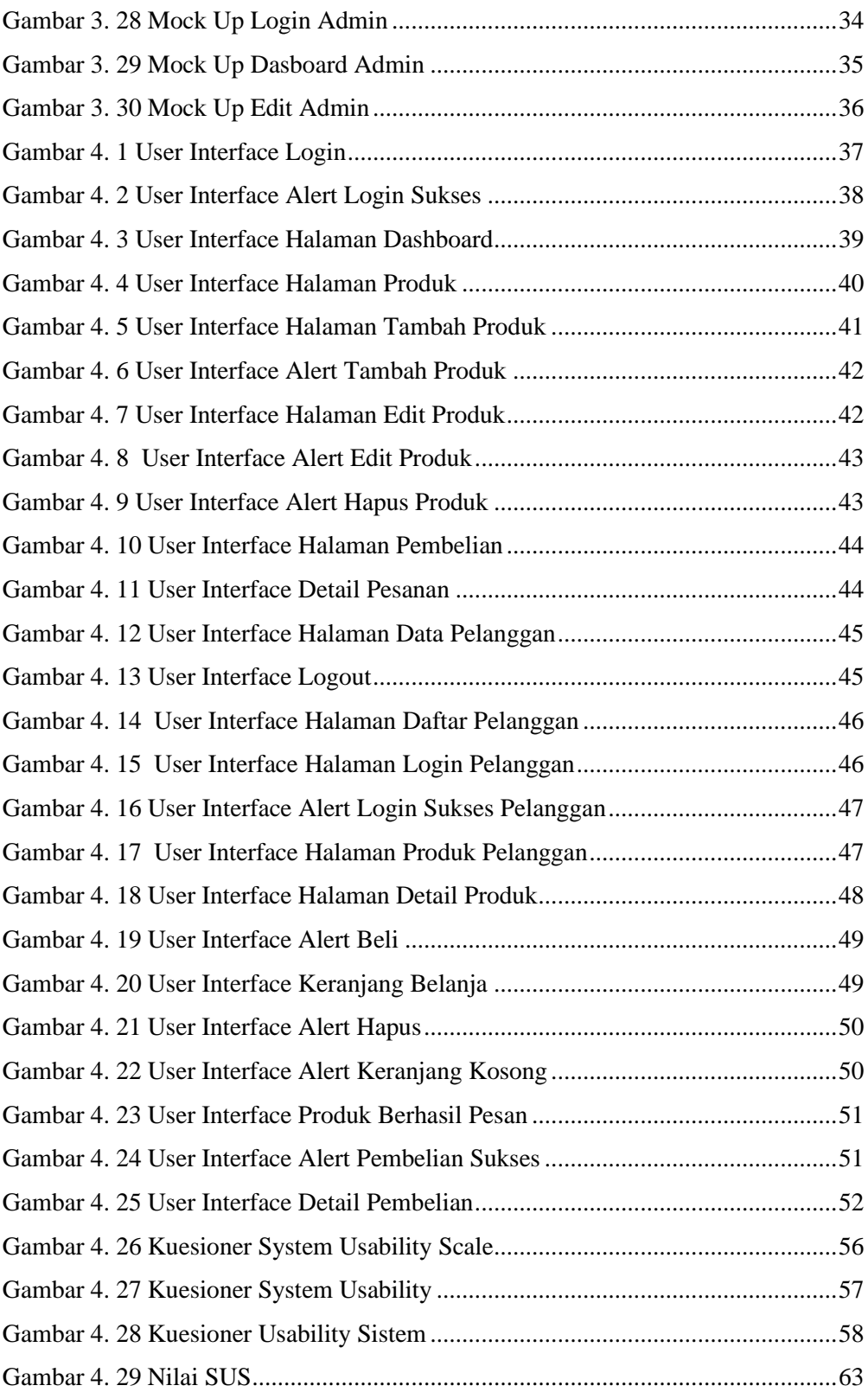

# **DAFTAR TABEL**

<span id="page-24-0"></span>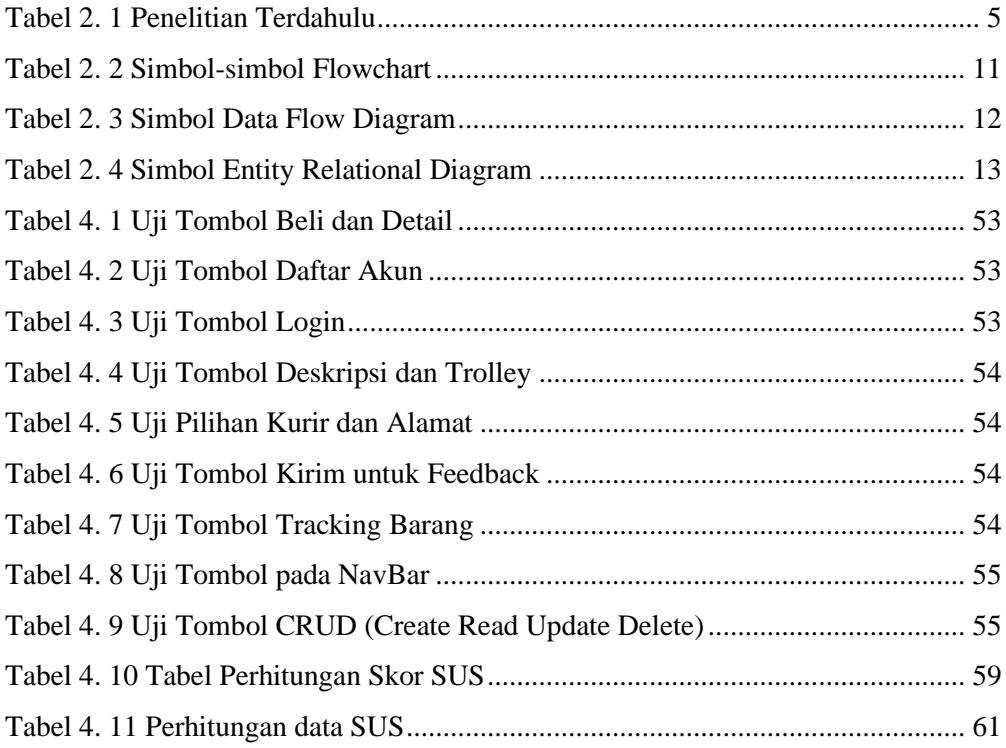